kiss@chol.com

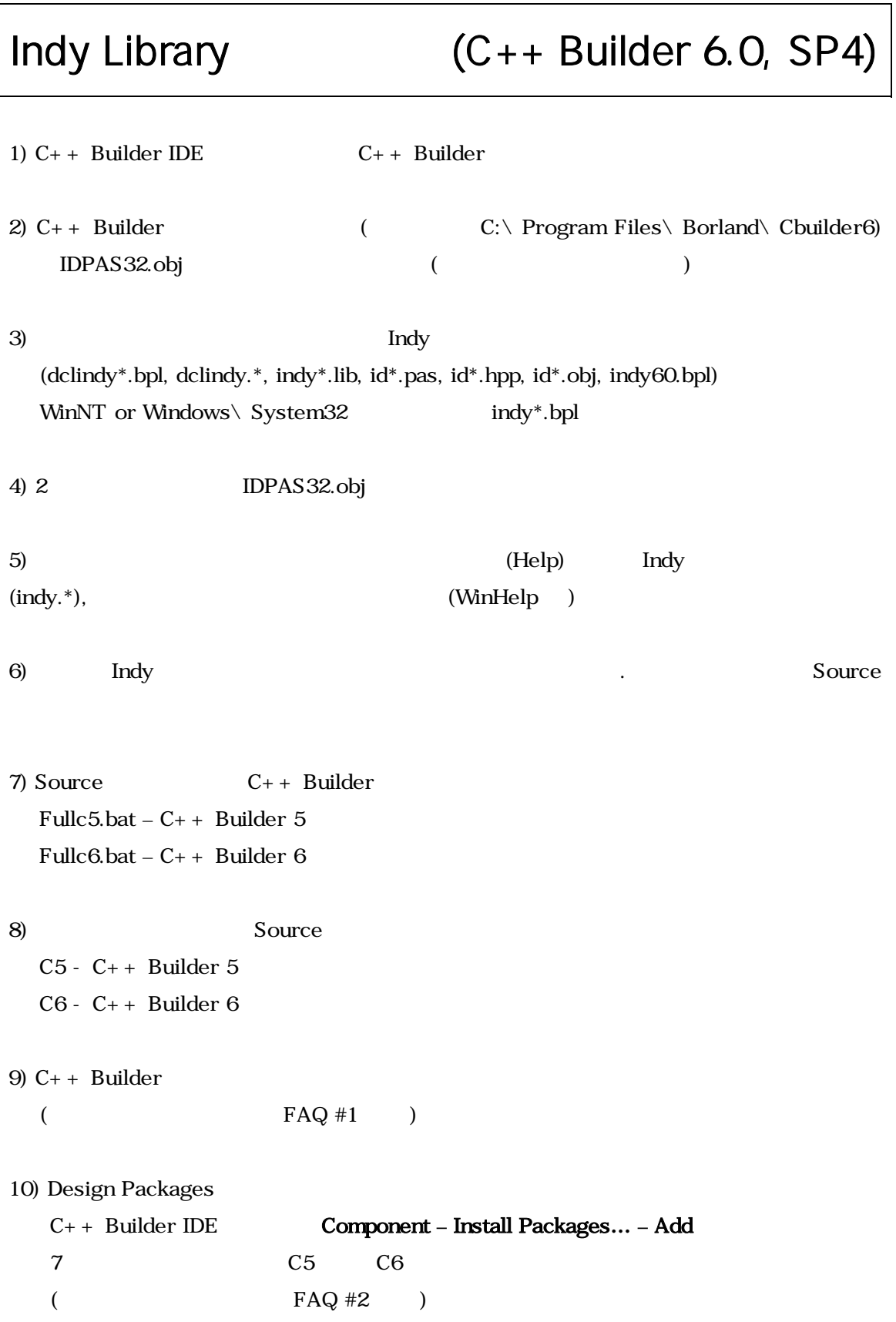

kiss@chol.com

 $11)$ Tools – Environment Options – Library – Library Path  $C5$   $C6$  $($ , D:\Indy9\C6) (C5 C6  $)$ 

12) Inlucde

Project – Options – Directories/Conditionals – Include Path C5 C6  $($ , D: $\setminus$  Indy9 $\setminus$  C6), Defalut

## $[$   $]$

http://www.indyproject.org

Document V 1.0 2004. 2. 10.

http://www.parkhome.org kiss@chol.com

kiss@chol.com

## FAQ

#1.  $C_{+}$  Builder

distributed in the set of the matrix  $\blacksquare$  which we have the matrix  $\blacksquare$  $\cdot$  No $\qquad C++$  Builder $\qquad \qquad .$  $C++$  Builder  $\qquad \qquad \text{indy*}.bpl$  .

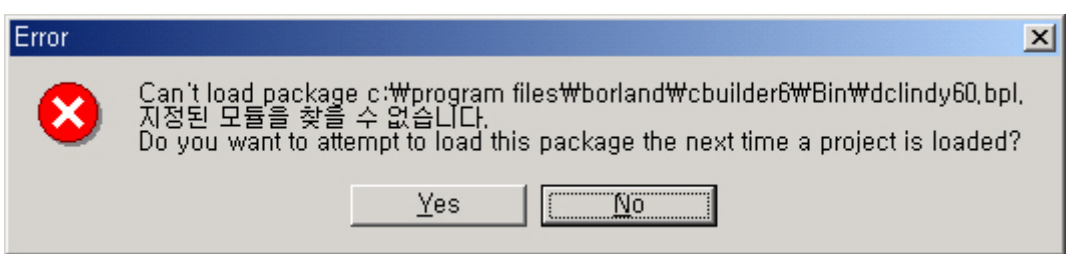

## #2. Degign Packages

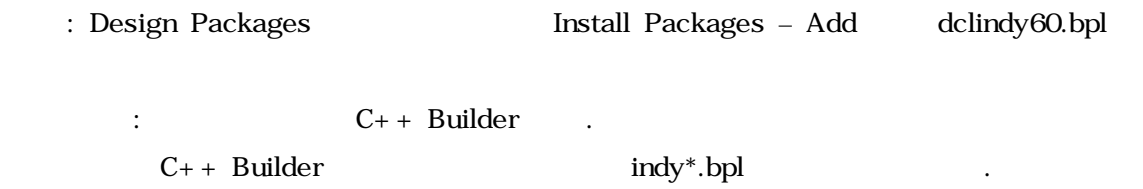

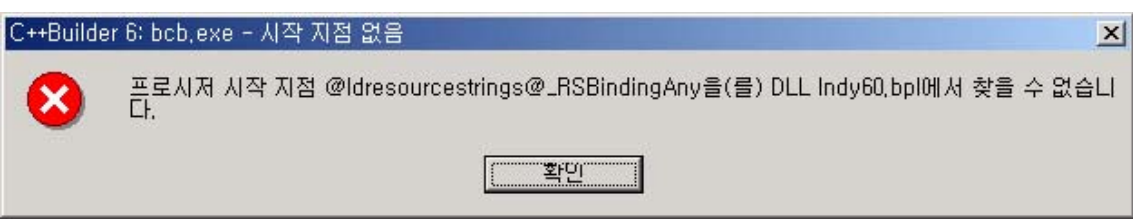

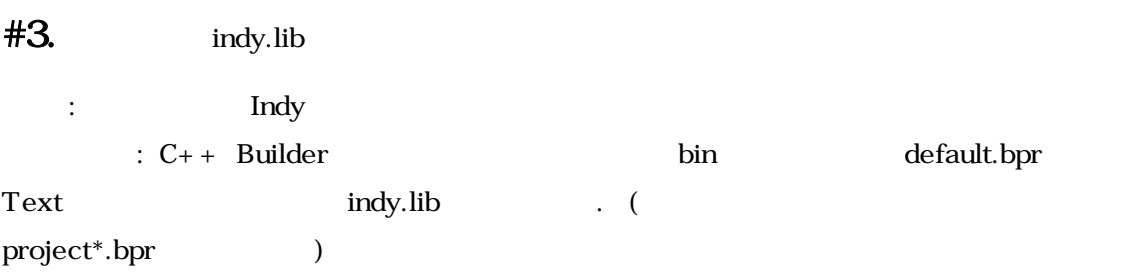